# **Software Engineering**

# (9) Various Paradigms

Sokendai / National Institute of Informatics Fuyuki Ishikawa / 石川 冬樹 f-ishikawa@nii.ac.jp / @fyufyu http://research.nii.ac.jp/~f-ishikawa/

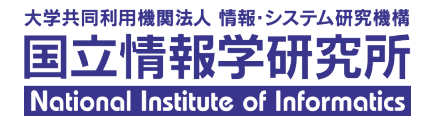

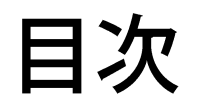

#### **Aspect-Orientation**

- **Software Product Line**
- Model-Driven Development

# **Cross-Cutting Concerns**

- ■Separation of Concerns (関心事の分離) is one of the key principles of software design
- ■Cross-cutting Concerns (横断的関心事)
	- Concerns that span over multiple classes in object-oriented design/programming
	- ■Logging, security processing (encryption, signature, access control), screen update, state preservation, ...

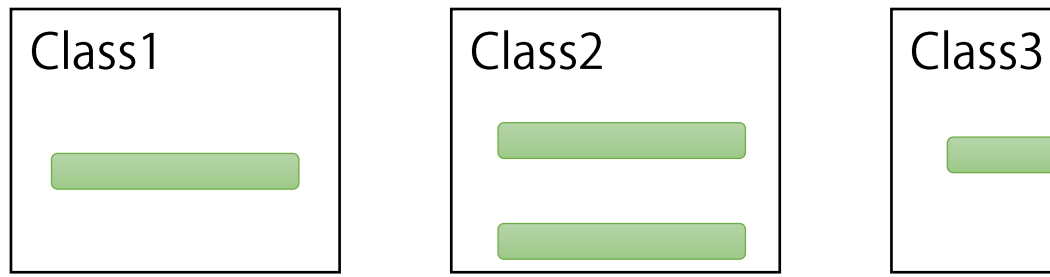

#### **Aspect-Orientation**

# ■Aspect-Oriented XXX (アスペクト指向)

- **Mechanism to capture cross cutting concerns as "aspects",** separated modules
- Aspect-oriented requirements analysis, aspect-oriented design, aspect-oriented programming (AOP), ...
- **Tool example: AspectJ for Java-based AOP**
- **Discussed actively around 2000**

# Example in AspectJ (1)

■Pointcut: targets that take the common behavior ■ Advice: the common behavior in pointcuts

**Le.g., logging before/after all the methods that change the points** 

```
pointcut move():
    call(void FigureElement.setXY(int,int)) ||
    call(void Point.setX(int)) ||
    call(void Point.setY(int)) ||
    call(void Line.set*(Point));
```
[https://www.eclipse.org/aspectj/doc/ released/progguide/starting-aspectj.html]

```
before(): move() {
    System.out.println("about to move");
}
after() returning: move() {
    System.out.println("just successfully moved");
}
```
# Example in AspectJ (2)

#### ■Add a field and method onto the existing class Point

```
aspect PointObserving {
    private Vector Point.observers = new Vector();
    public static void addObserver(Point p, Screen s) {
        p.observers.add(s);
    }
                                                          A new data field observers is added
                                                              to the existing Point class
    pointcut changes(Point p): 
        target(p) && call(void Point.set*(int));
                                                           The observers are used to display
                                                            information after any setXXX
    after(Point p): changes(p) {
                                                                 method is invoked
        for(Screen s : p.observers){
             s.display(p);
         }
    }
}
```
[ https://www.eclipse.org/aspectj/doc/released/progguide/starting-aspectj.html ]

#### **Aspect-Orientation: Discussion**

- Difficulties in understanding the merged behavior, possibly causing inconsistency
- ■Separation of concerns is still considered significant
	- **Maybe not the old trendy word "aspect-orientation"**
	- **Typical implementation: the framework (for security, for logging,** for debugging) inserts common behavior according to specific configuration files

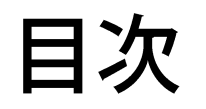

#### **Aspect-Orientation**

# **Software Product Line**

Model-Driven Development

#### **Software Product Line**

# **Software Product Line: SPL** (ソフトウェアプロダクトライン)

**Approach to systematically develop a similar line of products** 

- **Traditional product line** 
	- Design efficient production of hardware, food, etc. by using common instruments and materials
	- ■e.g., "Hamburgers" in Mcdonald's

# **Activities in Software Product Line**

#### **ODOMAIN** engineering

- ■Build core assets to be used for development of each product by
	- identifying common/different parts
- ■Analyze and design the variability (可変性)
- **Application engineering** 
	- **Efficiently build each product using the core assets**

Domain: software of AV display of cars

e.g., variability: with or without smart phone connection function

 $\rightarrow$  Each case is build in this way  $\cdots$ 

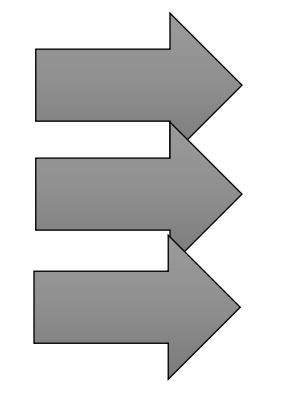

Product 1: with smart phone connection

Product 2: without smart phone connection

# **Techniques for Software Product Line**

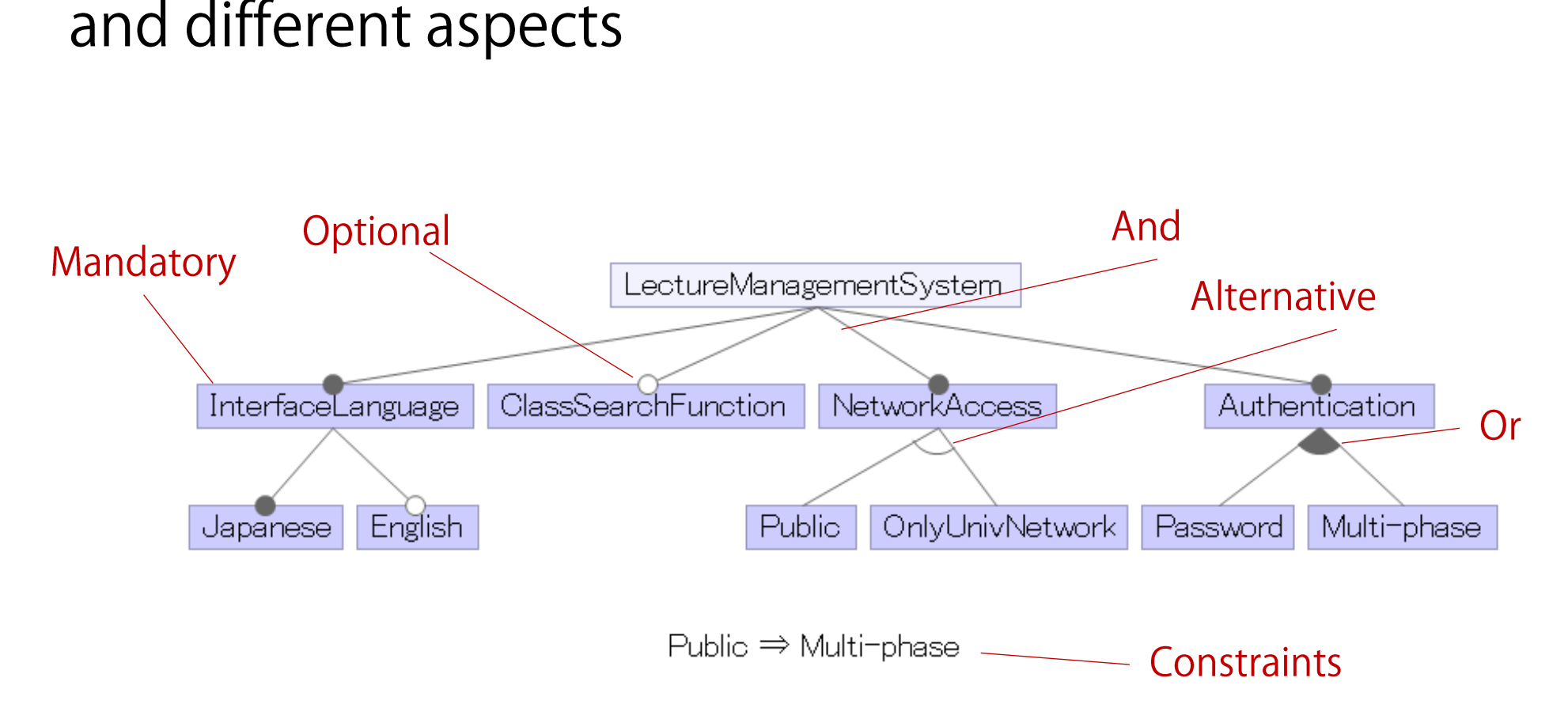

#### ■Feature Model  $(7 \, \wedge \, \rightarrow \, \rightarrow \, \rightarrow \, \rightarrow \, \rightarrow \, \rightarrow \, \rightarrow$

f-ishikawa@Sokendai

A model to define each product variant by specifying common

# **Techniques for Software Product Line**

■Mechanism to generate models and code of each product **Le.g., embed specific behavior for a certain feature by using aspect**oriented programming

 $\blacksquare$ e.g., activate/deactivate specific behaviors by  $C/C++$  macro (ifdef)

```
@feature1
class Display{
  void show(){
    ...
    @feature2A
    show(text);
    @feature2B
    showTranslated(text);
}
```
◼

This time, the product employs feature1 and feature 2B

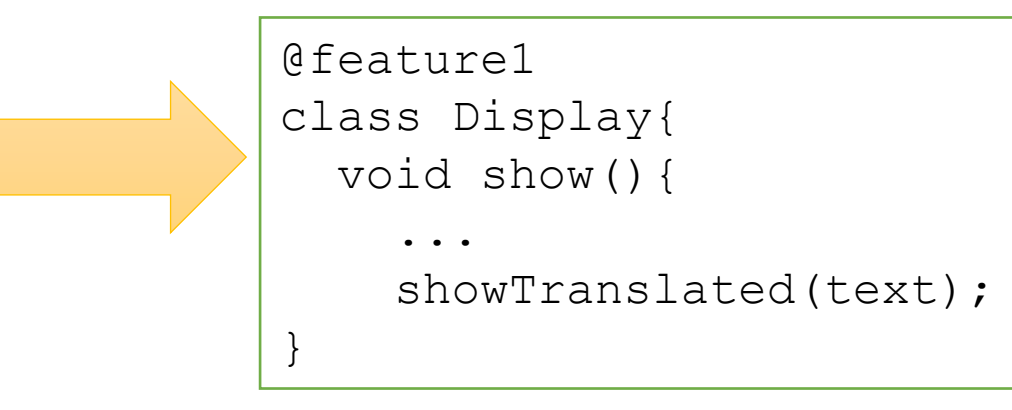

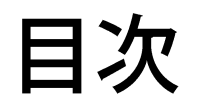

**Aspect-Orientation Software Product Line** Model-Driven Development

## ■Model-Driven Development: MDD (モデル駆動開発)

- **Approach to consider the development process as multi-phase** model transformation activities
- Use of systematic, ideally automated, transformation rules such as one from specification to design, from design to implementation
- Reaction to changes by re-generation of implementation code from the updated requirements models (ideally)

# **Model Driven Architecture**

#### **EModel Driven Architecture: MDA**

(モデル駆動アーキテクチャ)

Defines the modeling structure as a process architecture (not a design architecture)

- Computation Independent Model (CIM): business and domain
- Platform-Independent Model (PIM): system models

**Platform-Specific Model (PSM): design models** 

**Proposed in 2001 but too ideal to think of fully automated model** transformation from requirements to code

# **Techniques for Model-Driven Development**

- **OUML** with clear semantics for generating code **EfUML** (foundational subset for executable UML models)
- **Domain-Specific Language (DSL)** 
	- **Generating language tools from a syntax definition**
	- ■e.g., Eclipse Modeling Framework, Xtext, …
- **Languages and tools for model transformation**  $\blacksquare$  QVT, ATL,  $\cdots$

# **Example: Xtext**

#### DSL syntax definition

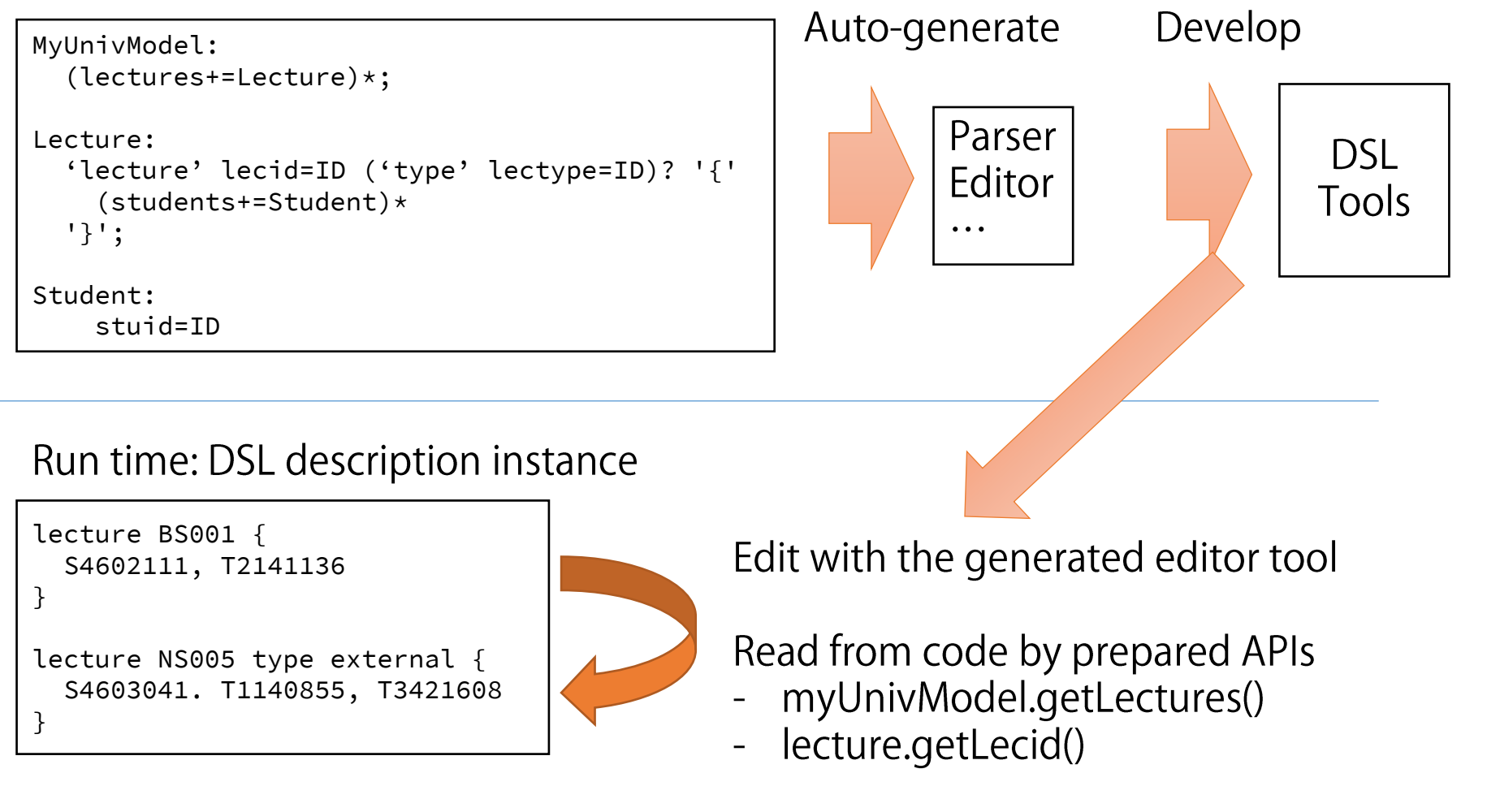

<u>[ https://www.eclipse.org/Xtext/ ]</u>

#### **Model-Based Development**

- ■Model-Based Development (モデルベース開発) **Term used in control software such as in automotive systems Or Design control behavior with mathematical formula as models,** e.g., by using MATLAB/Simulink
	- **Then, generate program code from the models**

# Summary

Different paradigms have been still actively investigated ■ With the core focus on reusability and response to changes